## Trees

### Trees

Joyce Kilmer - 1886-1918

I think that I shall never see A poem lovely as a tree.

A tree whose hungry mouth is prest Against the earth's sweet flowing breast;

A tree that looks at God all day, And lifts her leafy arms to pray;

A tree that may in summer wear A nest of robins in her hair;

Upon whose bosom snow has lain; Who intimately lives with rain.

Poems are made by fools like me, But only God can make a tree.

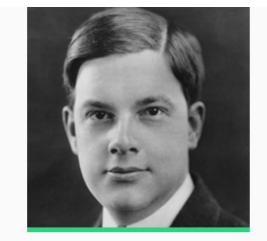

Joyce Kilmer was born on December 6, 1886, in New Brunswick, New Jersey. The author of *Main Street and Other Poems* (George H. Doran Company, 1917), he was killed while fighting in World War I.

#### Themes

nature plants

About Joyce Kilmer >

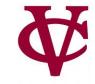

## Steps to write a generic template

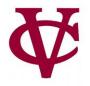

- Given a (recursive) *data definition,* you write a generic template by:
  - 1. Creating a function header,
  - 2. Using *Cases* to break the data input into its variants,
    - In each case, list each of the fields as part of the answer
  - 3. And, calling the function itself on any recursive fields.

## Data Definition: Start With A Template

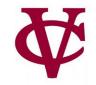

data MyList: | my-empty | my-link(first, rest :: MyList) self-reference Definition! end

## **Debrief:** lists and recursion

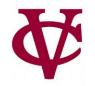

```
data MyList:
 my-empty
 | my-link(first, rest :: MyList)
end
```

```
my-empty
```

my-link(1, my-link(2, my-link(3, my-empty)))

What's different here?

- 1. We have a case that's just a special keyword rather than a constructor.
- 2. Part of the second case" is of the same type we're defining.
  - A recursive definition! •

## Using my-list Data Template

We use this template to write a function that recursively processes the data:

```
fun my-fun(ml :: MyList) -> ...:
 doc: "Template for a function that takes a MyList"
 cases (MyList) ml:
  | my-empty => ...
  | my-link(f, r) =>
   ... f ...
   ... my-fun(r) ...
 end
where:
 my-fun(...) is ...
```

end

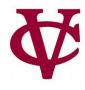

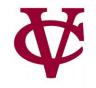

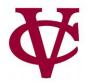

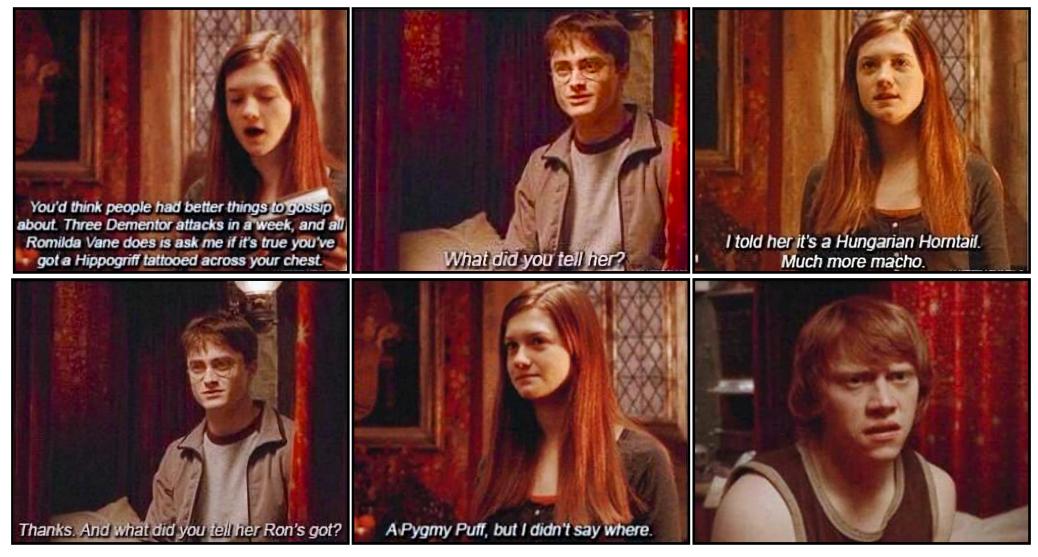

Ginny controls the rumor mill

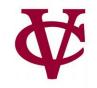

• Suppose we want to track gossip in a rumor mill.

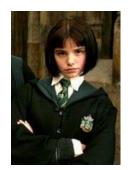

Pansy

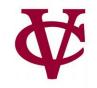

• Suppose we want to track gossip in a rumor mill.

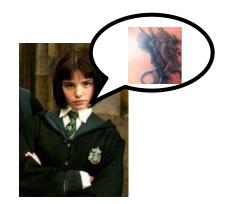

Pansy

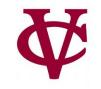

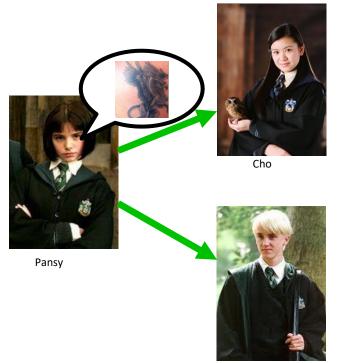

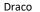

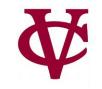

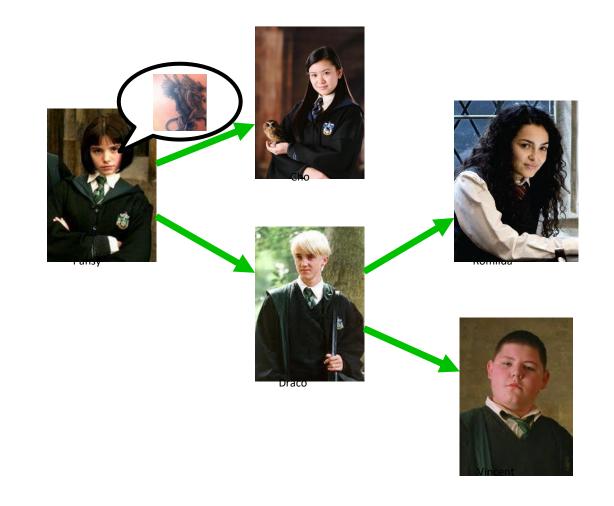

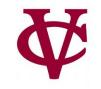

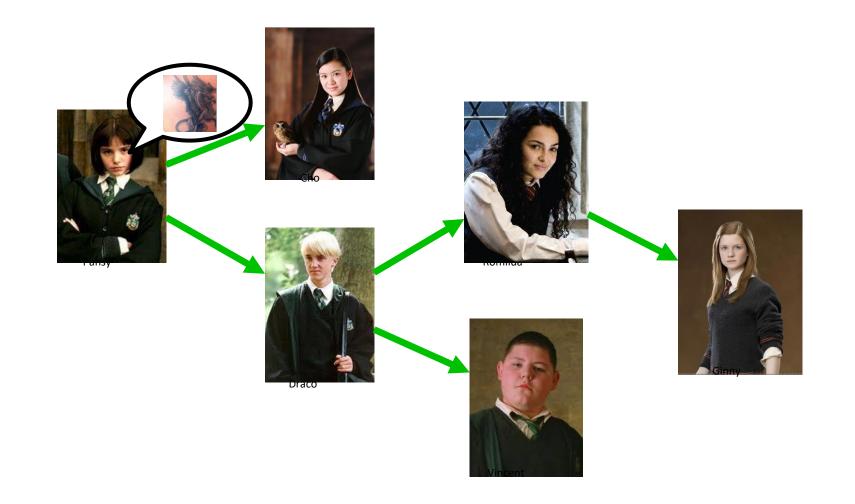

₩

• Suppose we want to track gossip in a rumor mill.

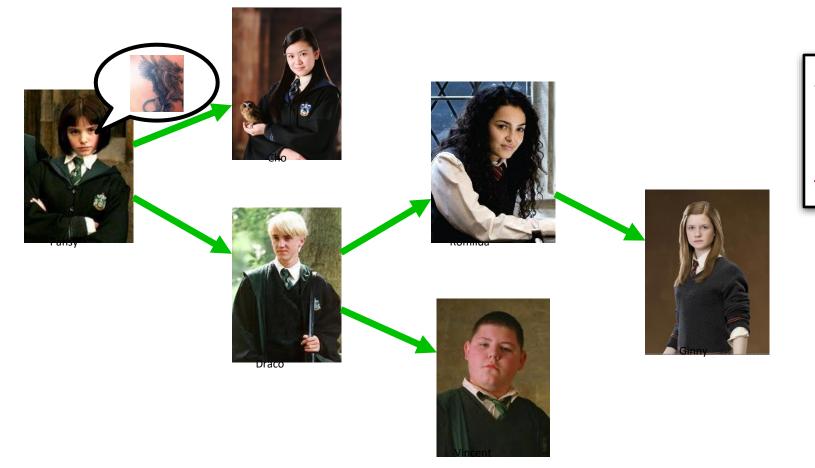

Simplifying assumption: Each person tells at most two others

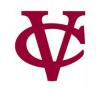

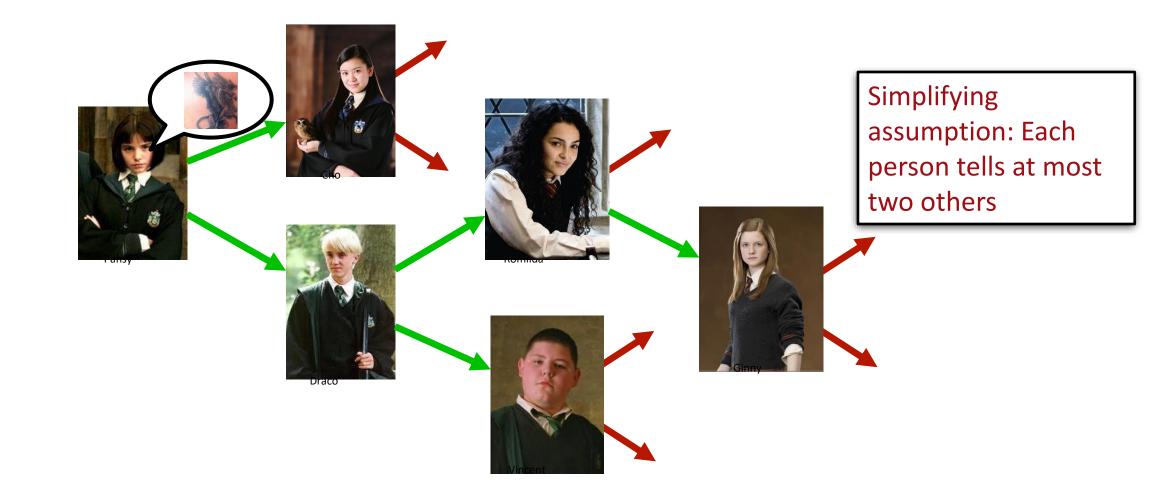

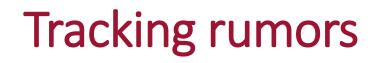

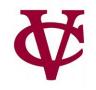

- If you ignore my silly Harry Potter example, this is a pretty serious problem.
- A lot of research right now is focused on building models of how information – and misinformation! – spreads through social networks, both in person and online.

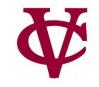

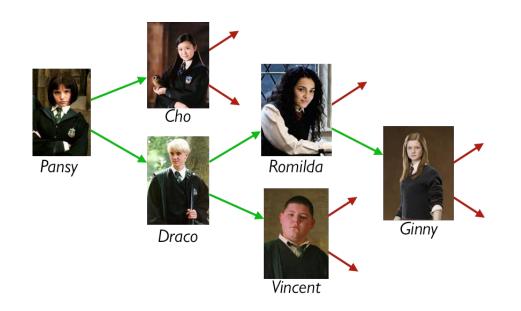

## Is a rumor mill simply a list of people?

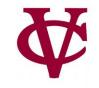

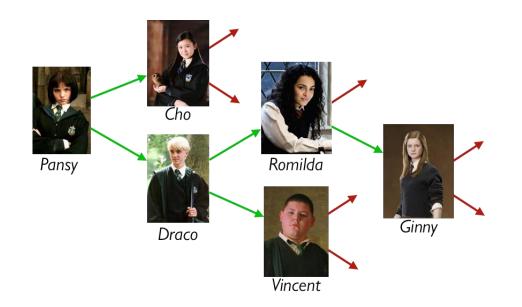

Question: Is a rumor mill simply a list of people?

Answer: No, because there are *relationships* among the people.

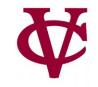

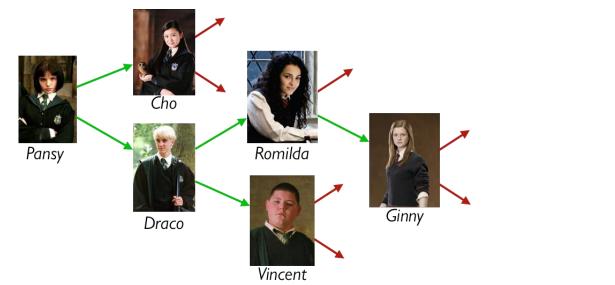

We *could* represent these

relations with a table, e.g.,

| name :: String | next1 :: String | next2 :: String |
|----------------|-----------------|-----------------|
|                |                 |                 |
| "Pansy"        | "Cho"           | "Draco"         |
|                |                 |                 |
| "Cho"          |                 |                 |
|                |                 |                 |
|                |                 |                 |
| • • •          | •••             | •••             |

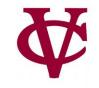

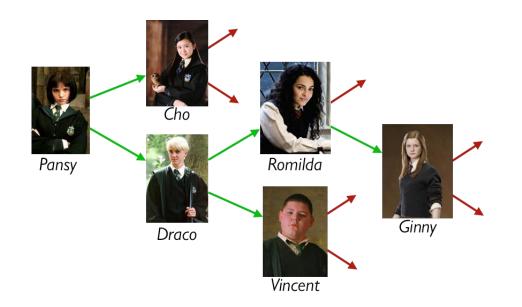

Using a table doesn't give us any straightforward way to process the rumor mill.

Could we use something *like* a list but representing the relations?

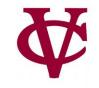

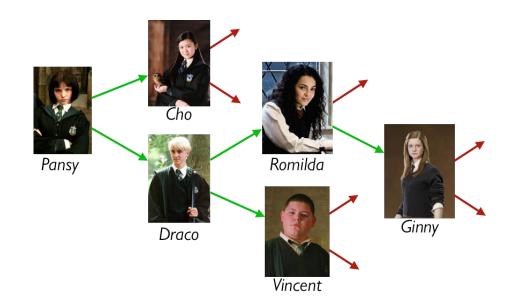

#### data Person:

| person(name :: String, next1 :: Person, next2 :: Person) end

How about this?

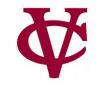

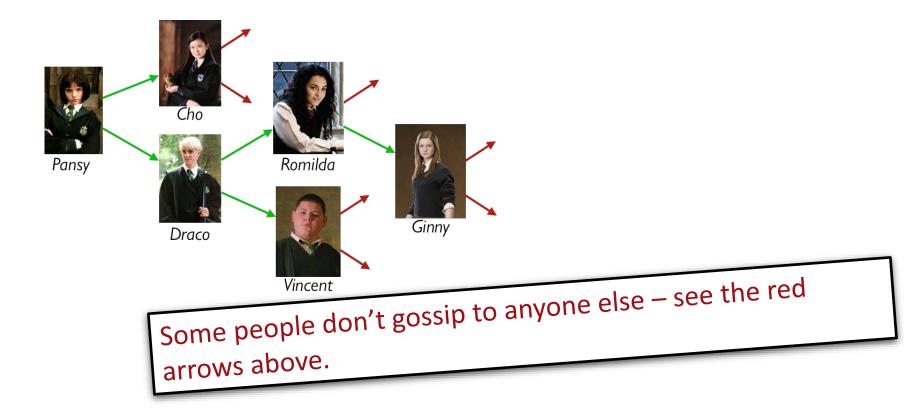

#### data Person:

| person(name :: String, next1 :: Person, next2 :: Person) end

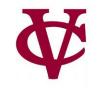

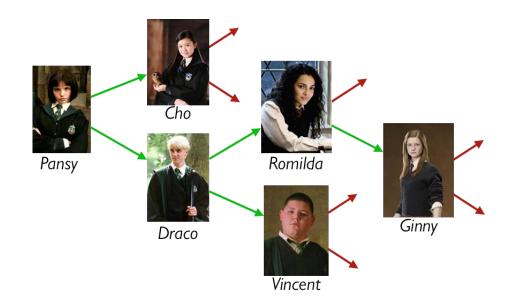

#### data RumorMill:

```
| no-one
| gossip(name :: String, next1 :: RumorMill, next2 :: RumorMill)
end
```

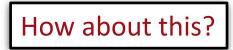

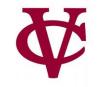

## Example rumor mills

# data RumorMill: | no-one #at the start there is... no-one in the rumor mill! | gossip(name :: String, next1 :: RumorMill, next2 :: RumorMill) end

no-one

## Example rumor mills

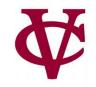

#### 

gossip("Ginny", no-one, no-one)

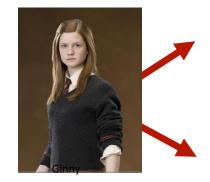

## Example rumor mills

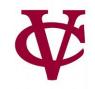

#### data RumorMill:

```
| no-one
| gossip(name :: String, next1 :: RumorMill, next2 :: RumorMill)
end
```

```
gossip("Romilda",
no-one,
gossip("Ginny", no-one, no-one))
```

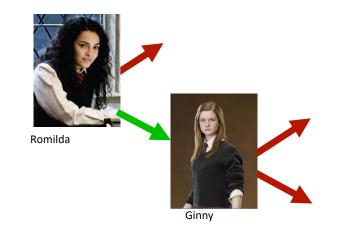

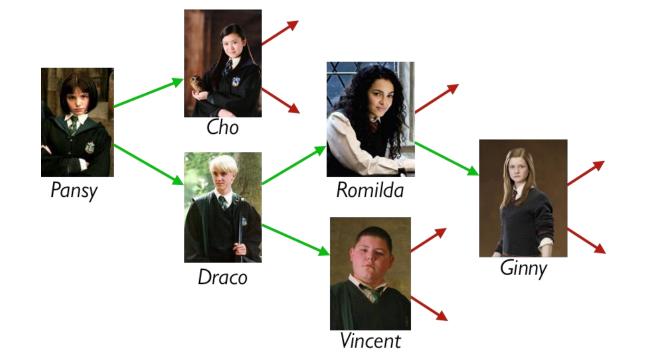

gossip("Diaco", gossip("Romilda", no-one gossip("Ginny", no-one, no-one)) gossip("Vincent", no-one, no-one)))

gossip("Pansy", gossip("Cho", no-one, no-one) gossip("Draco", gossip("Romilda",

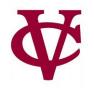

#### gossip("Pansy", CHO-MILL, DRACO-MILL)

PANSY-MILL =

gossip("Cho", no-one, no-one)

CHO-MILL =

gossip("Draco", ROMILDA-MILL, VINCENT-MILL)

DRACO-MILL =

gossip("Vincent", no-one, no-one)

VINCENT-MILL =

ROMILDA-MILL =

gossip("Romilda", no-one, GINNY-MILL)

gossip("Ginny", no-one, no-one)

GINNY-MILL =

Example, using names for the parts

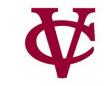

## Computer Science concepts wrung from a rumor mill

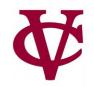

- A *RumorMill* is a type of structure called a *tree*.
  - Each element in the tree is called a *node*.
  - The first node in the tree is called the *root*.
  - A node with no children is called a *leaf*.
- Like a list, a tree is recursive: Every subtree is a tree.

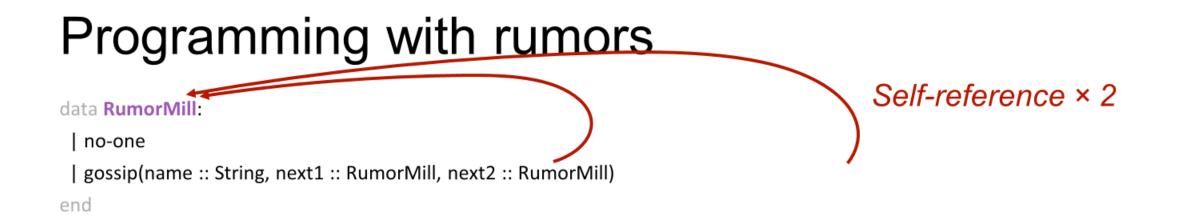

For each element, there's not just one "next" element; there are two!

## **Rumor Mill Template**

# Programming with rumors

Self-reference × 2

data RumorMill:

| no-one

| gossip(name :: String, next1 :: RumorMill, next2 :: RumorMill)

end

#### #|

fun rumor-mill-template(rm :: RumorMill) -> ...:

doc: "Template for a function with a RumorMill as input"

cases (RumorMill) rm:

no-one => ...

```
gossip(name, n1, n2) =>
```

... name

```
... rumor-mill-template(n1)
```

```
... rumor-mill-template(n2)
```

end

end

|#

## **Rumor Mill Template**

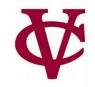

Programming with rumors Self-reference × 2 data RumorMill no-one gossip(name :: String, next1 :: RumorMill, next2 :: RumorMill) end #| fun rumor-mill-template(rm :: Rumor ) -> ...: doc: "Template for a function with Rumar Mill as input" cases (RumorMill) rm: no-one => ... Natural recursion × 2 gossip(name, n1, n2) => ... name ... rumor-mill-template(n1)

## Link to code

**₩** 

• <u>14-new-data-types.arr</u>

## Acknowledgements

- This lecture incorporates material from:
- Kathi Fisler, Brown University,
- Marc Smith, Vassar College
- And, Jonathan Gordon, Vassar College

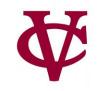